<mark>تم تحميل وعرض المادة من</mark> .

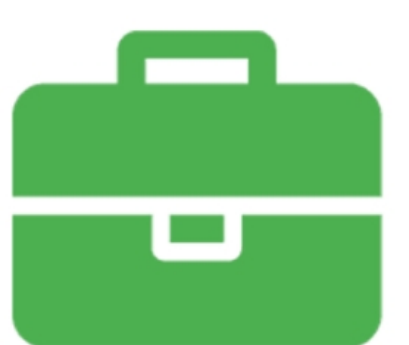

## موقع واجباته www.wajibati.net

موقع واجباتم منصة تعليمية تساهم بنشر حل المناهج الدراسية بشكل متميز لترتقب بمجال التعليم على الإنترنت ويستطيع الطلاب تصفح حلول الكتب مباشرة لجميع المراحل التعليمية المختلفة

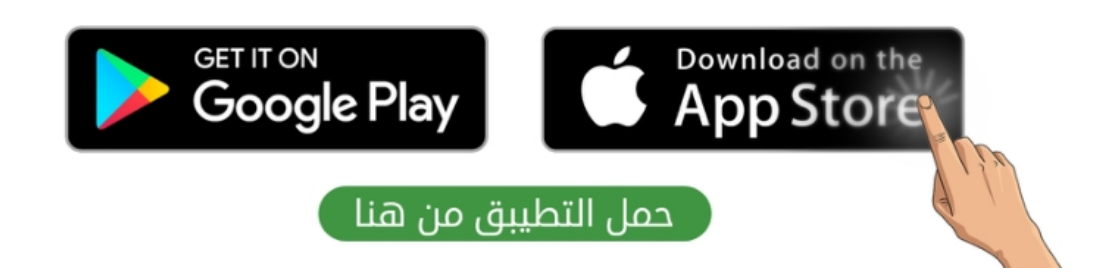

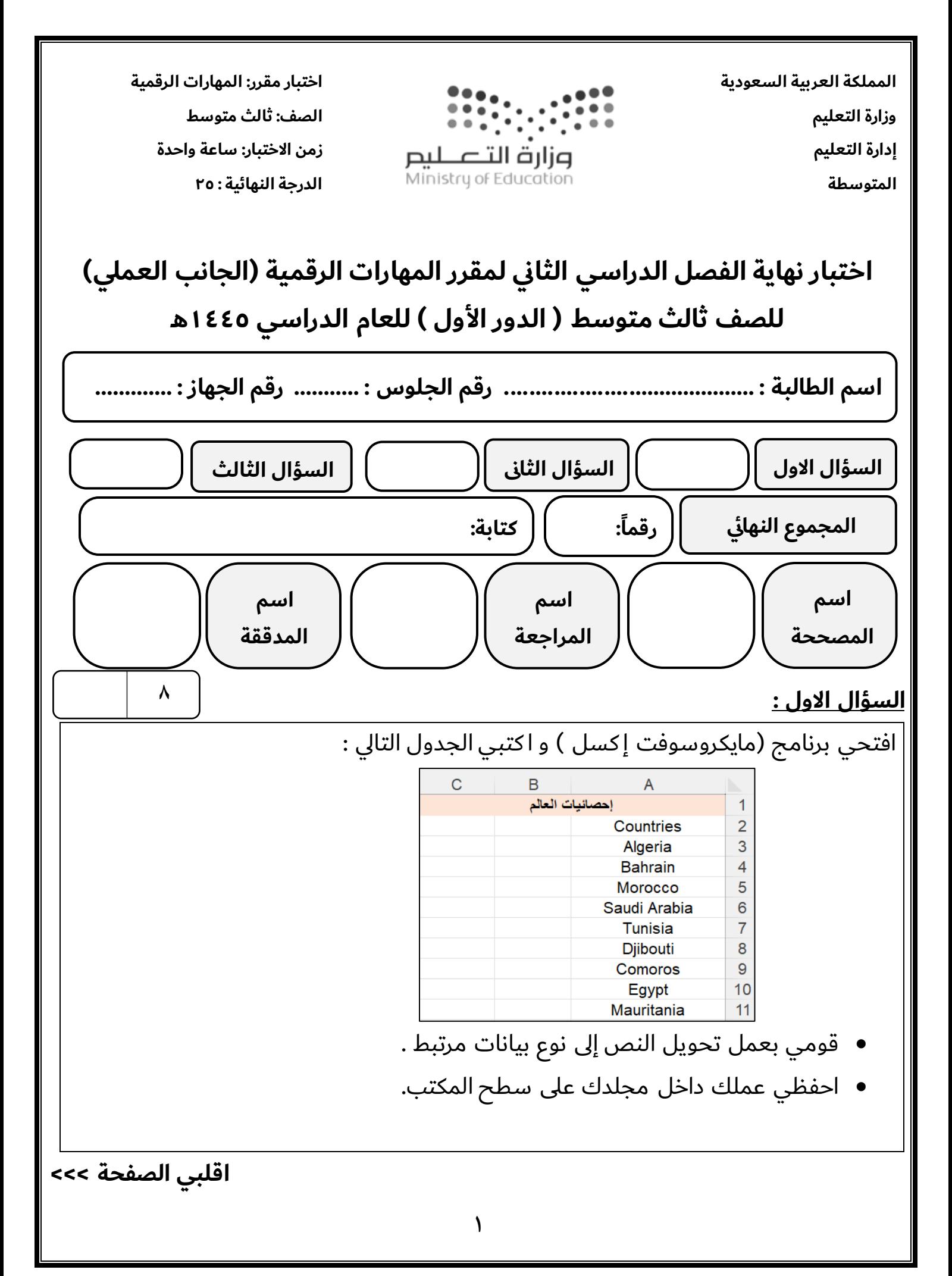

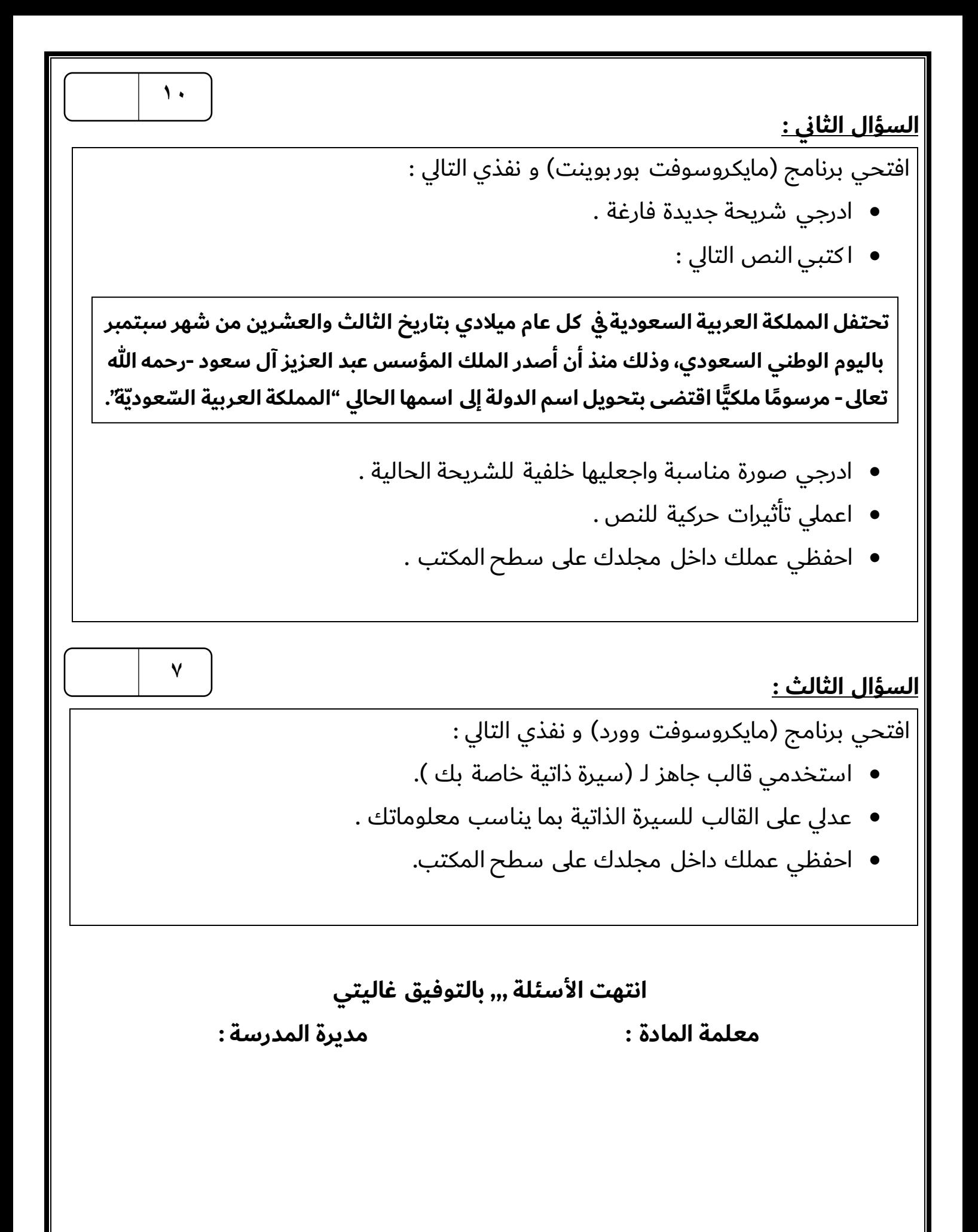

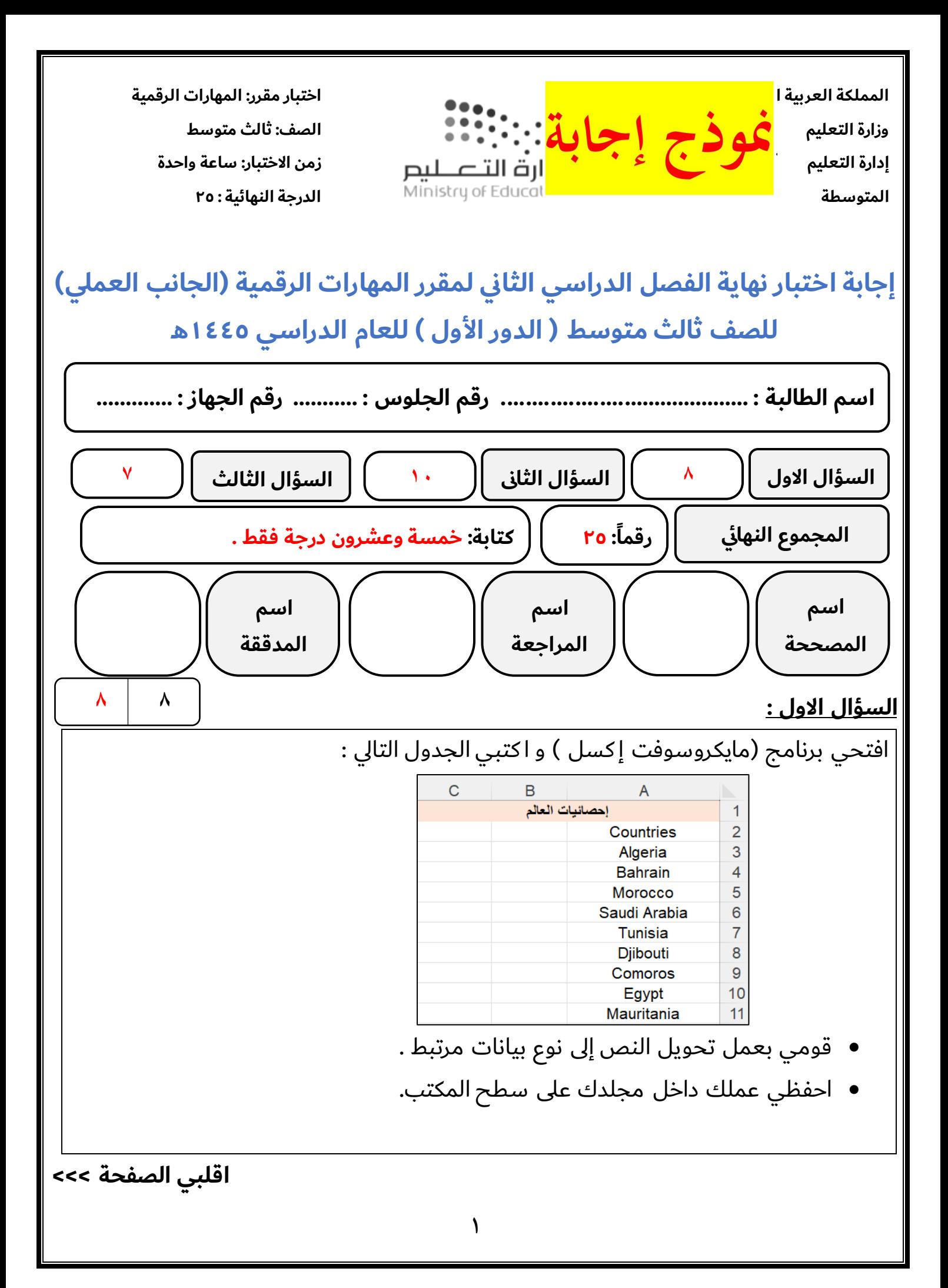

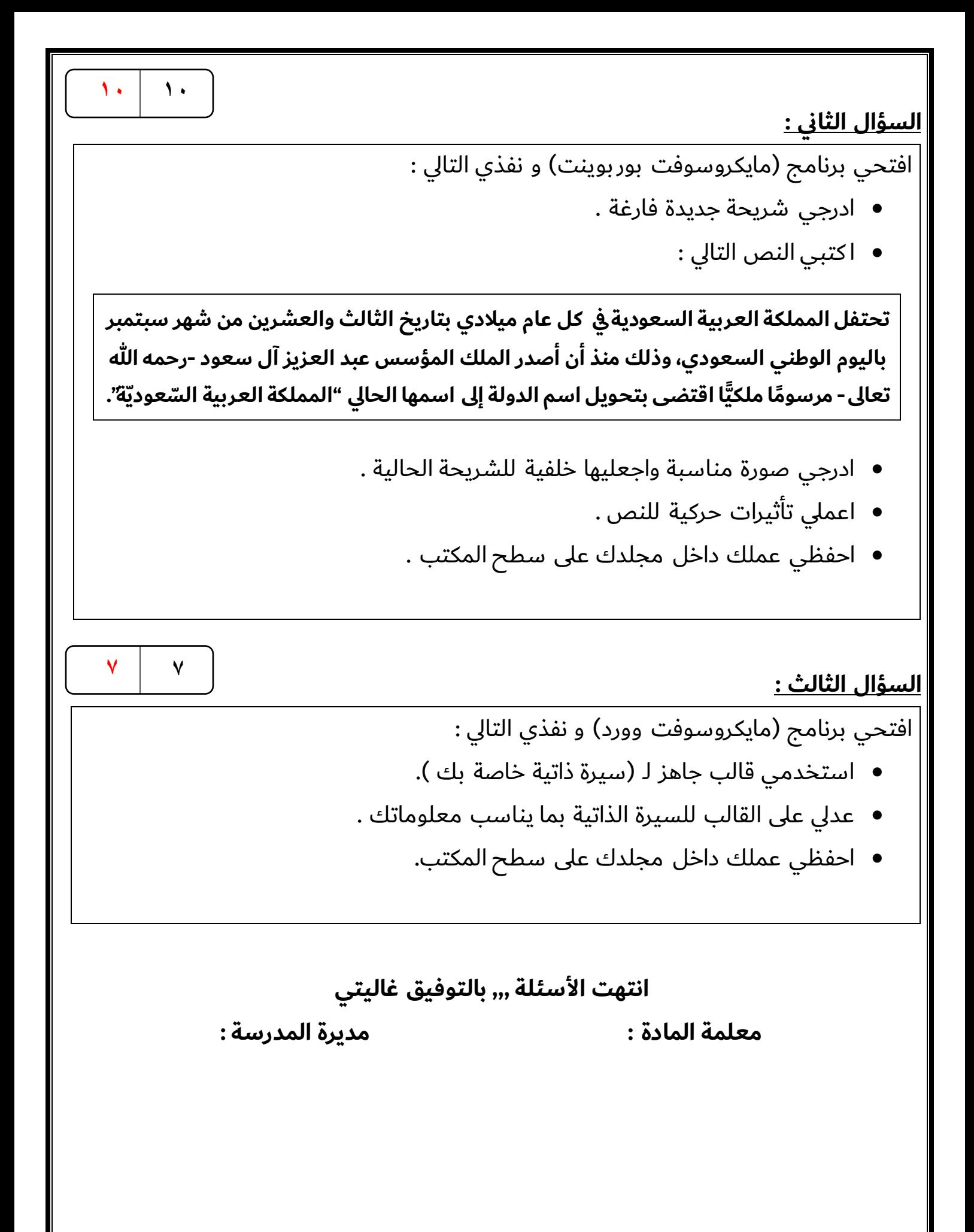

**االختبار العملي الورقي النهائي للفصل الدراسي الثاني للعام5441هـ)الدور األول(**

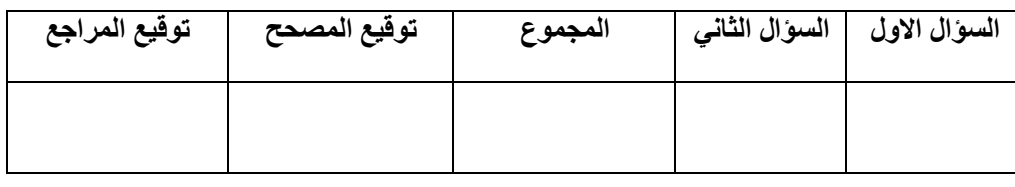

**االسم :** ................................................................................................................. **رقم الجلوس :** .................................................................

**السؤال األول : ضع عالمة √ أو خطأ : - درجة لكل فقرة**

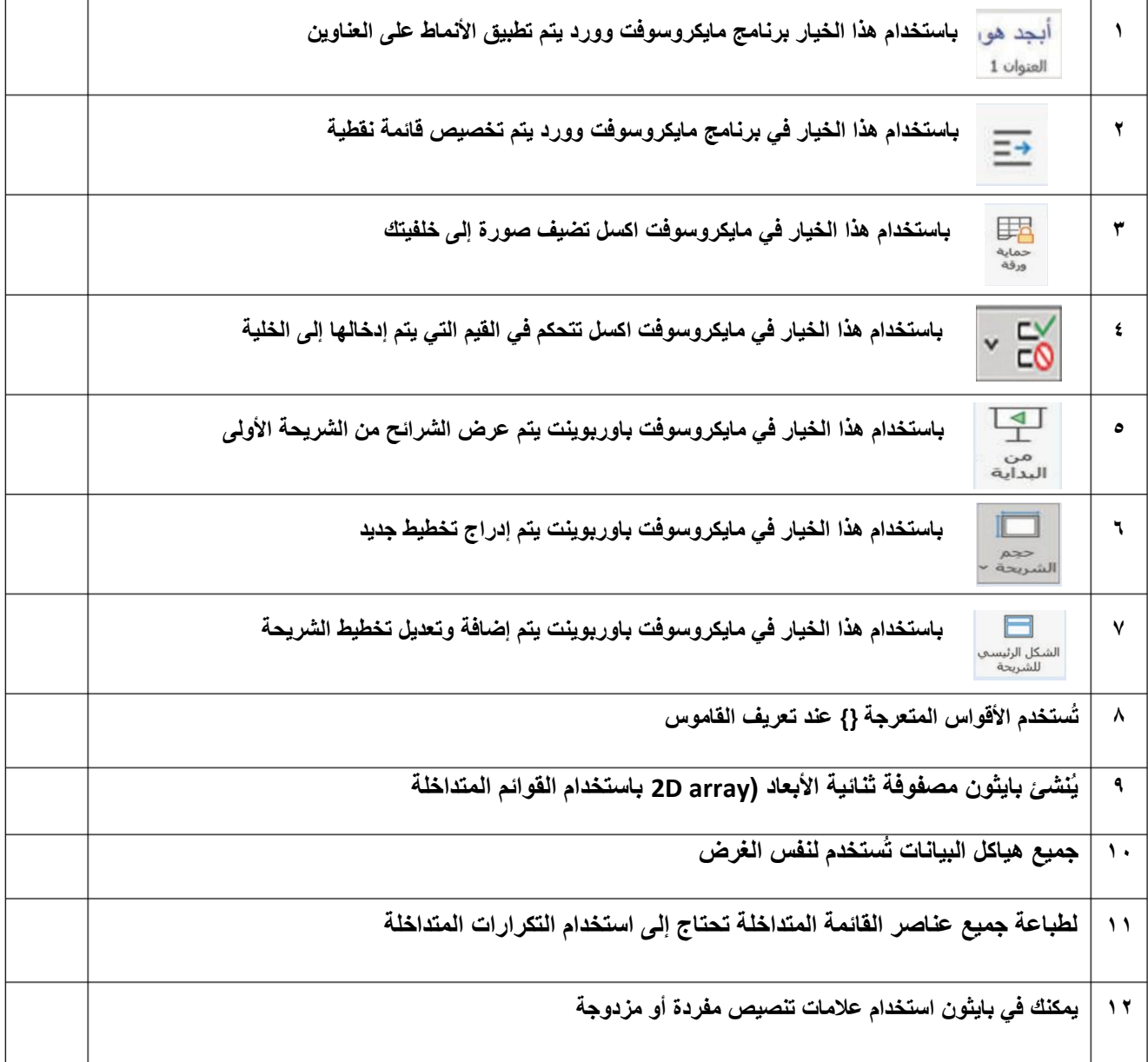

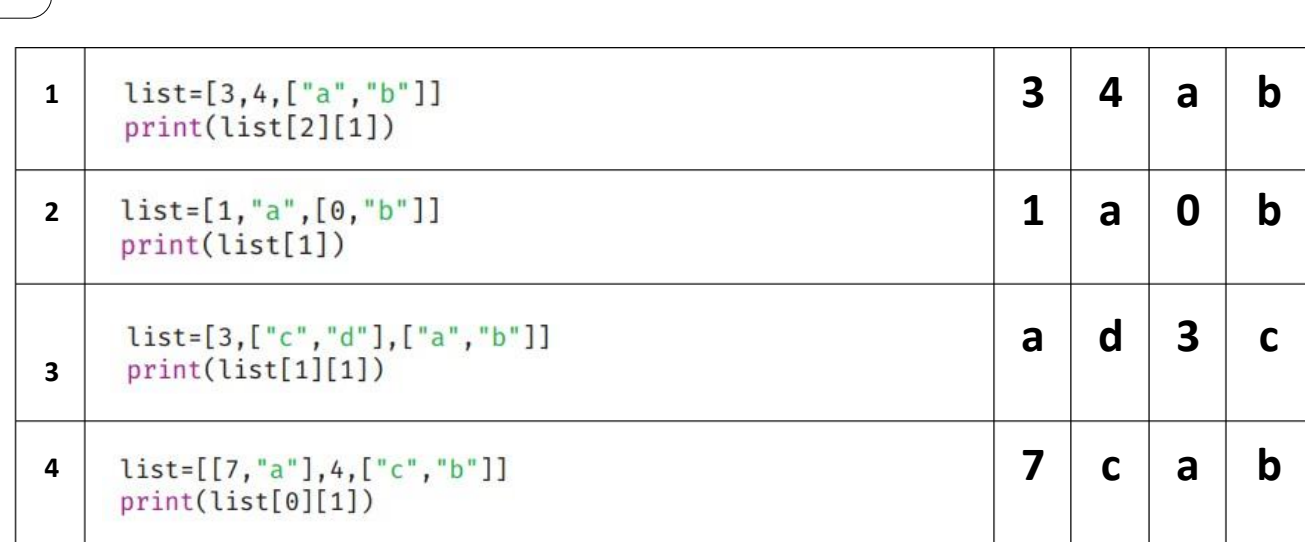

**السؤال الثاني :أ- ما الذي سيتم طباعته ) أختر( : درجتان لكل فقرة**

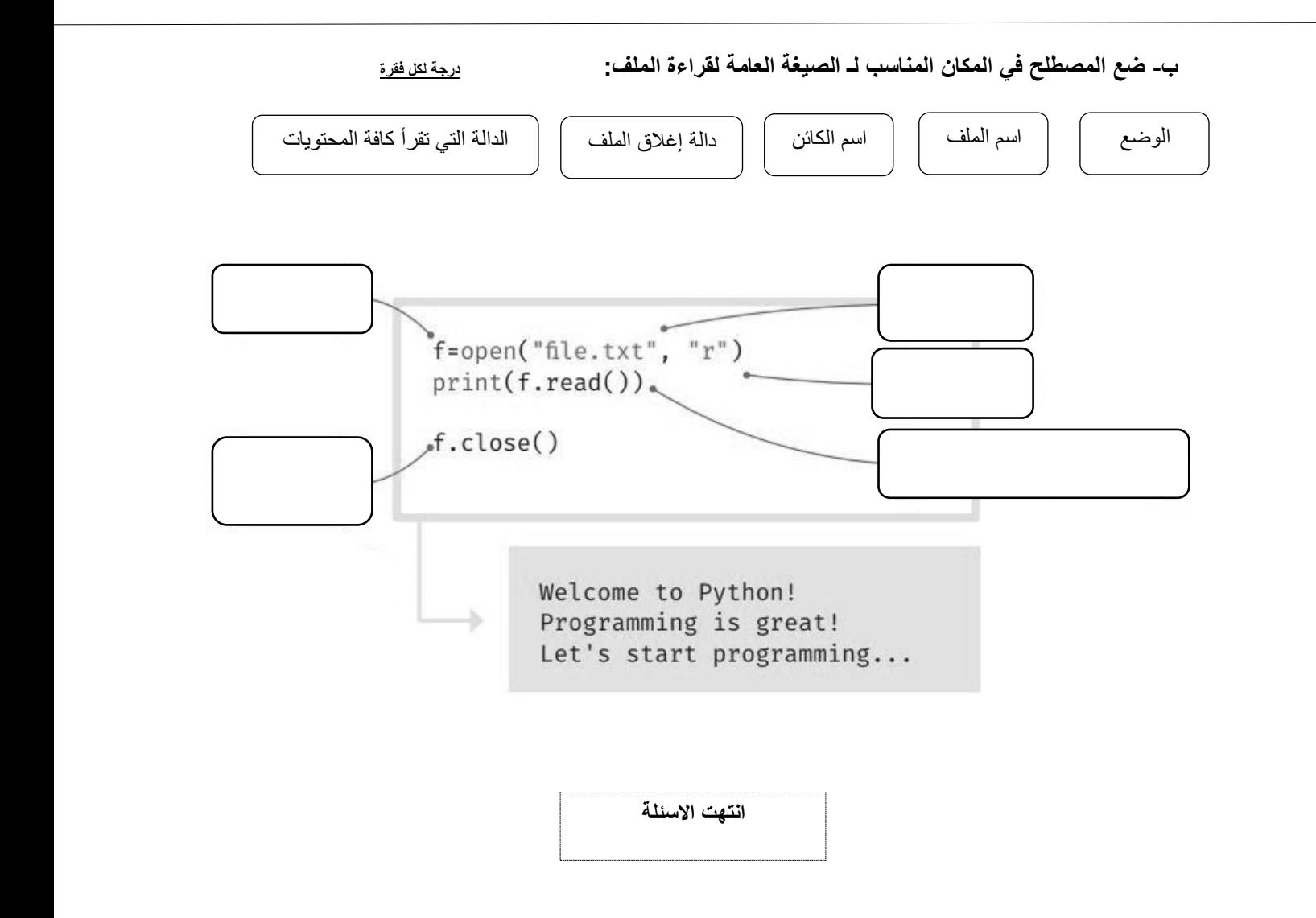

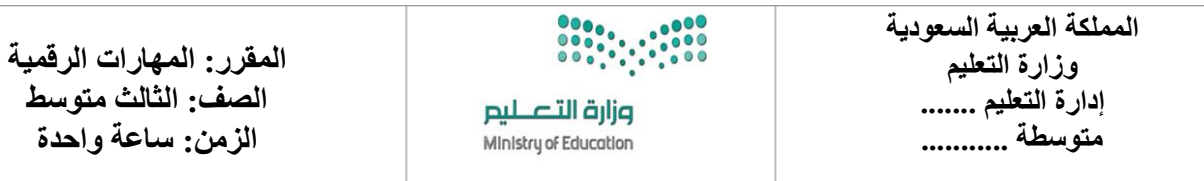

**االختبار العملي الورقي النهائي للفصل الدراسي الثاني للعام5441هـ)الدور األول(**

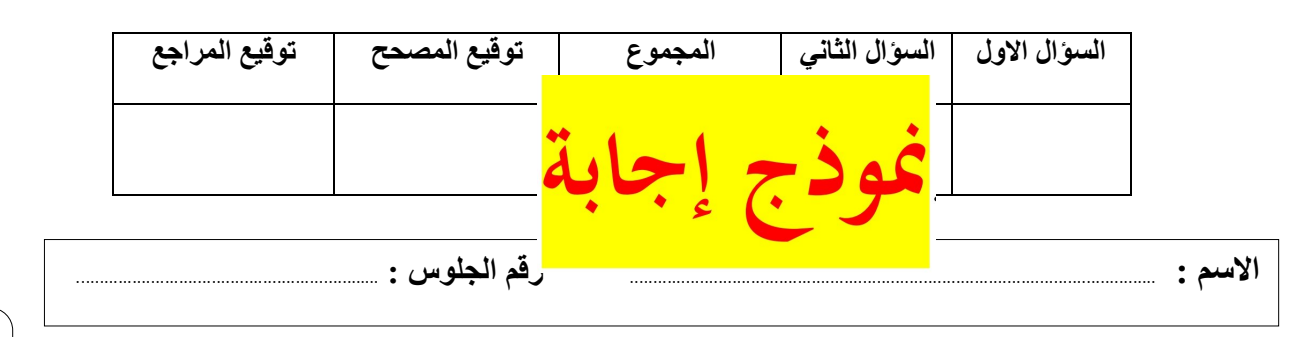

**السؤال األول : ضع عالمة √ أو خطأ : - درجة لكل فقرة**

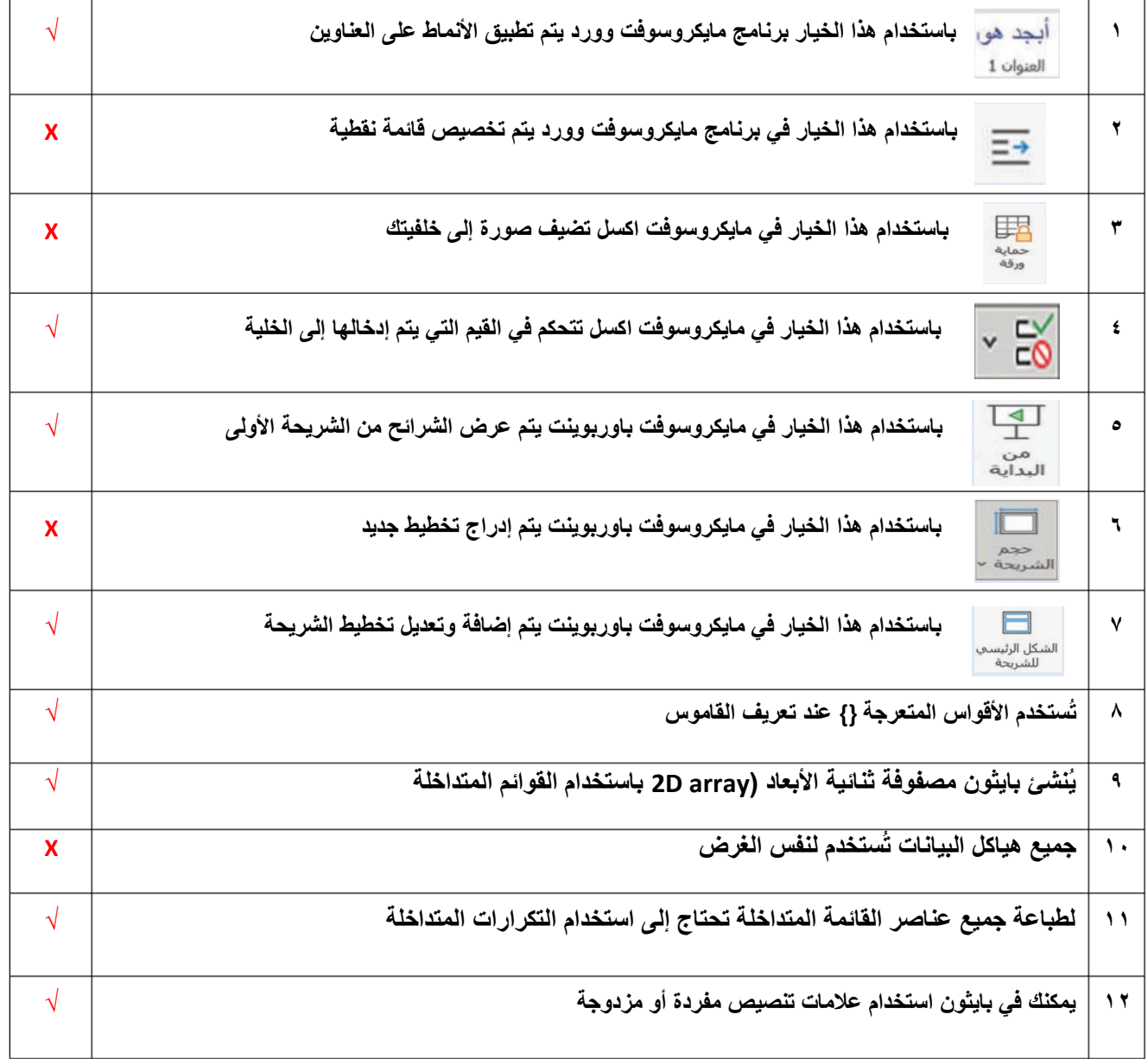

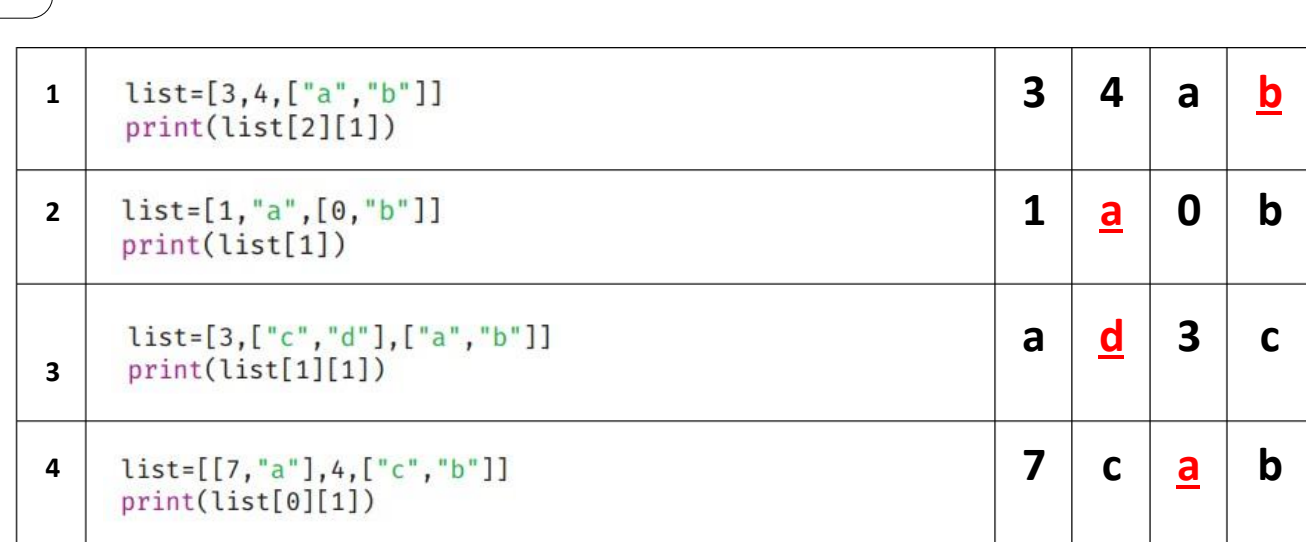

**السؤال الثاني :أ- ما الذي سيتم طباعته ) أختر( : درجتان لكل فقرة**

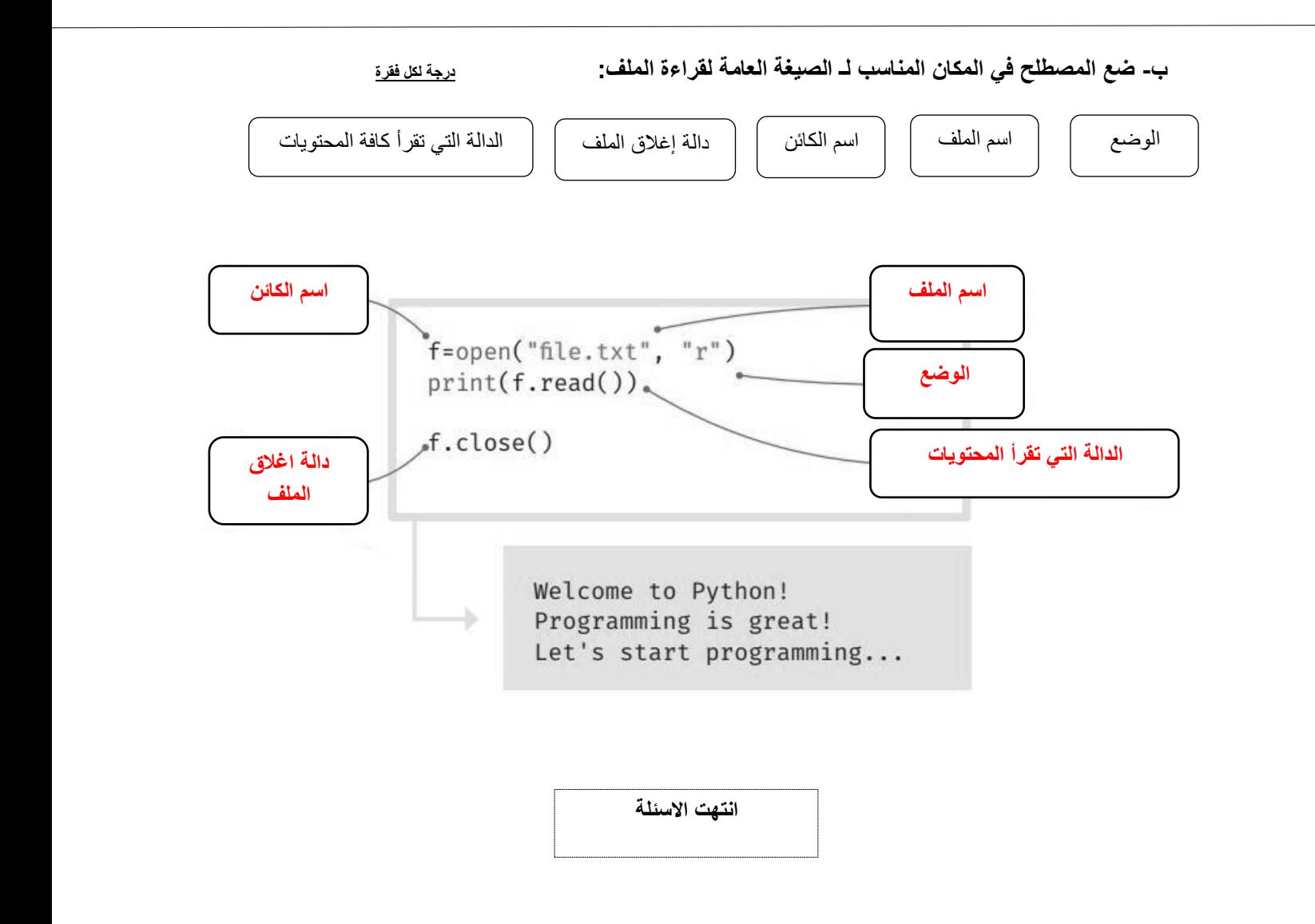

**المملكة العربية السعودية وزارة التعليم إدارة التعليم المتوسطة** 

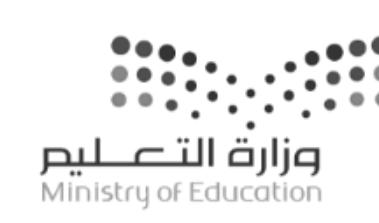

**اختبار مقرر: المهارات الرقمية الصف: ثالث متوسط زمن االختبار: ساعة واحدة الدرجة النهائية : 25**

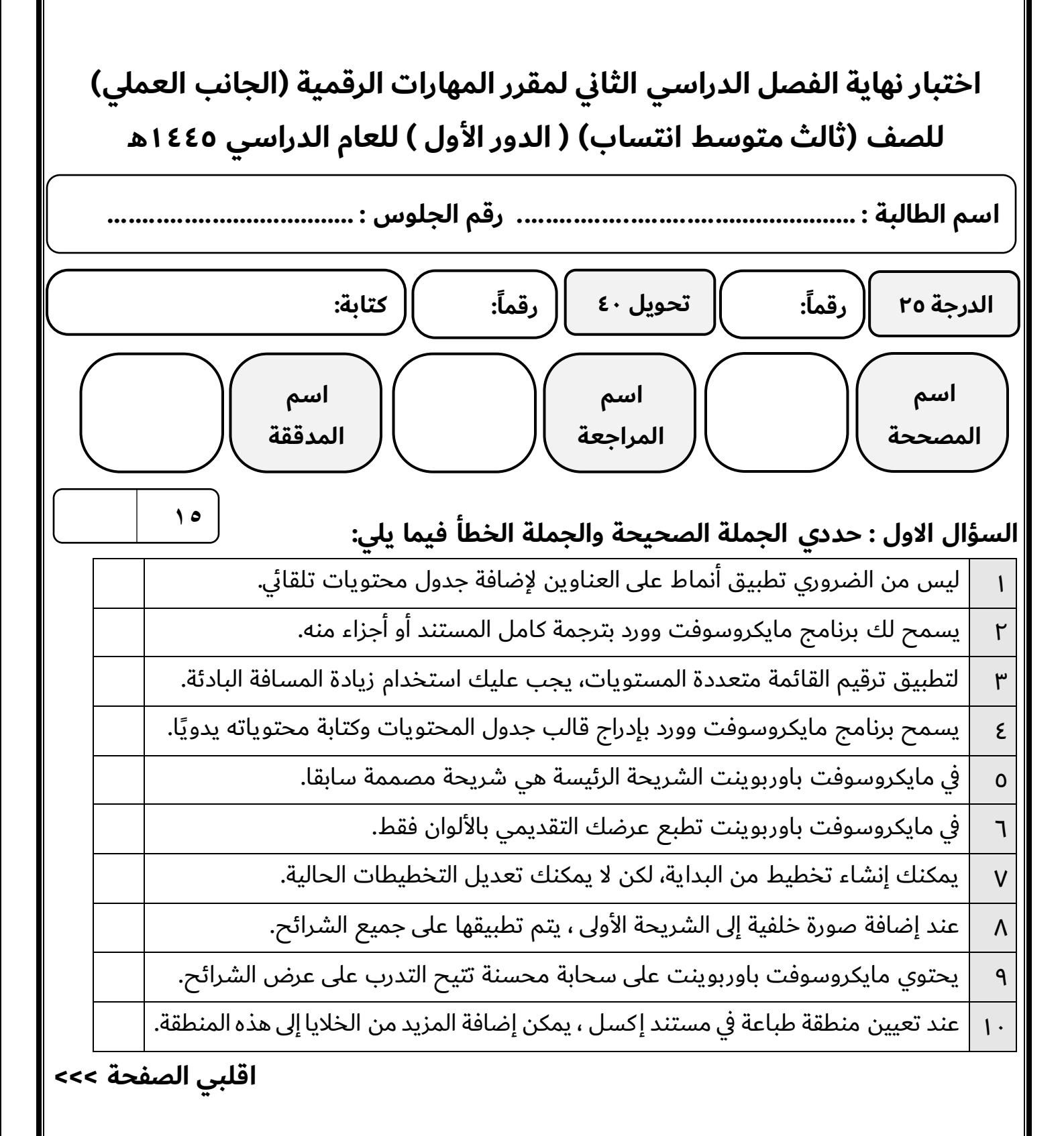

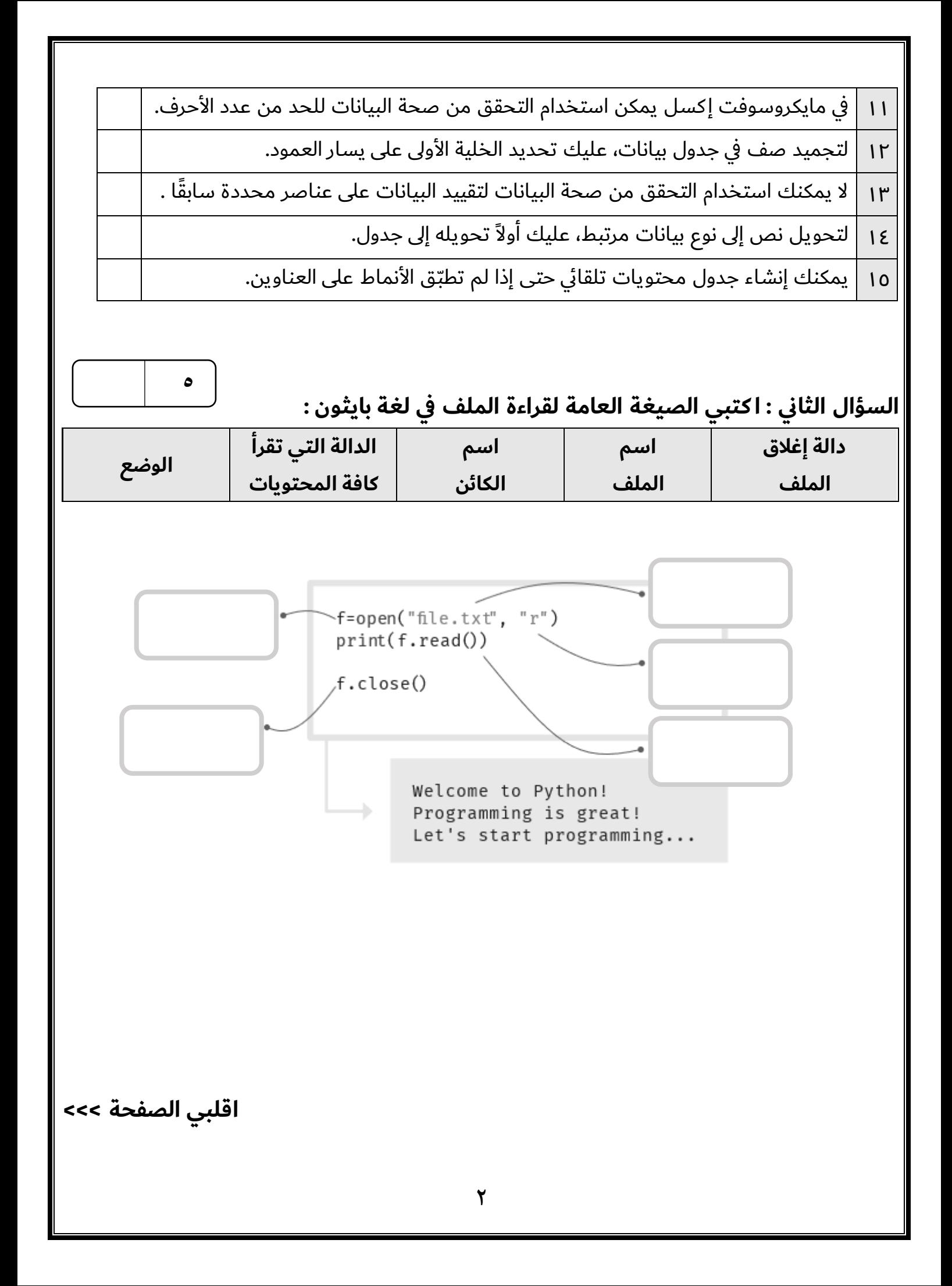

## **السؤال الثالث : ا كتبي رقم كل دالة بوظيفتها في العمود المقابل :**

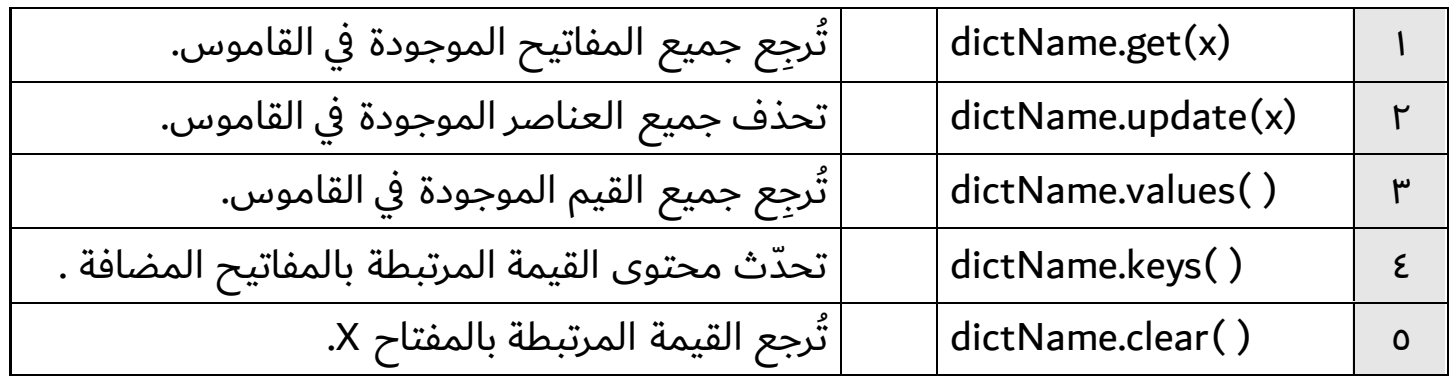

**انتهت األسئلة ,,, بالتوفيق غاليتي**

**معلمة المادة : مديرة المدرسة :** 

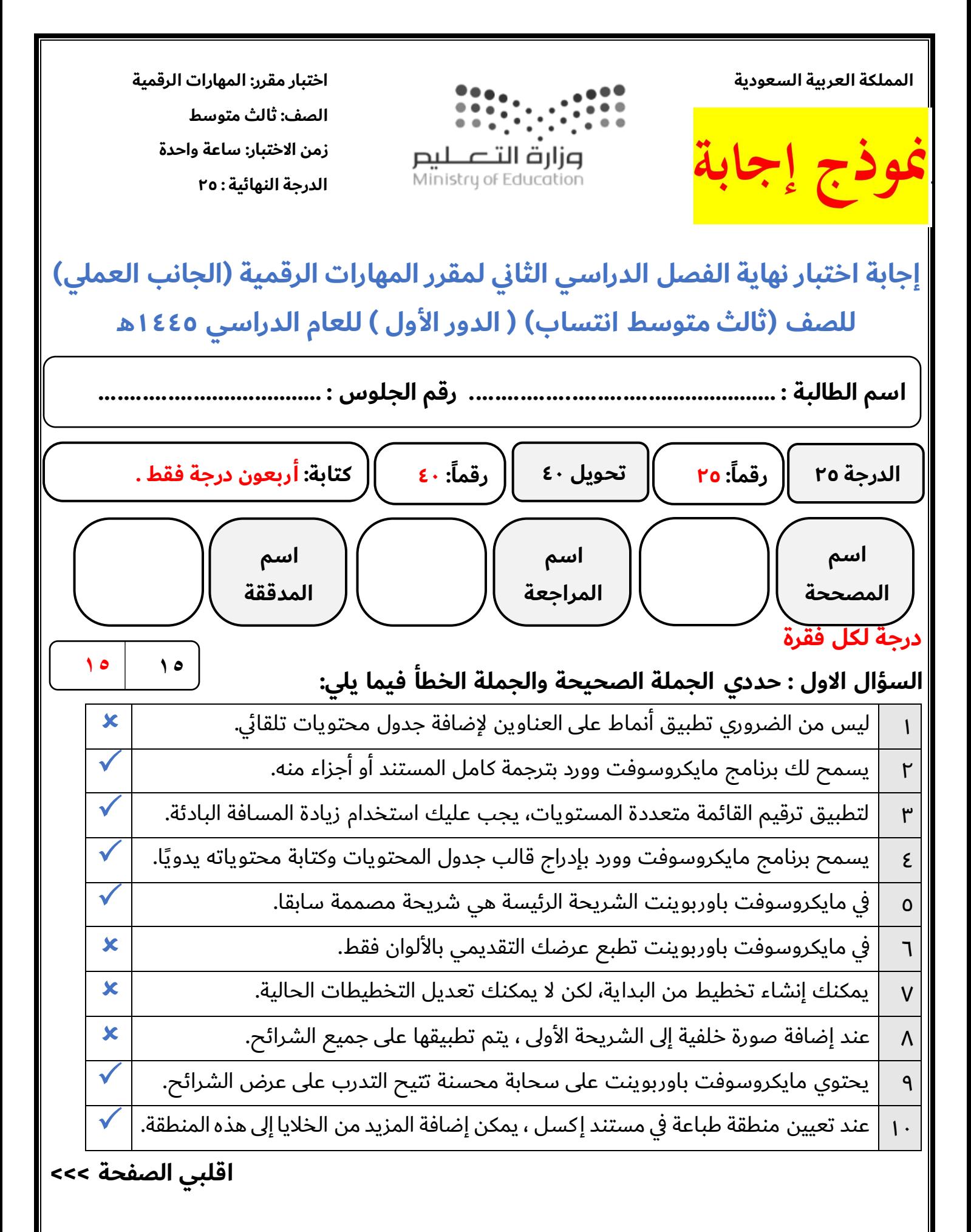

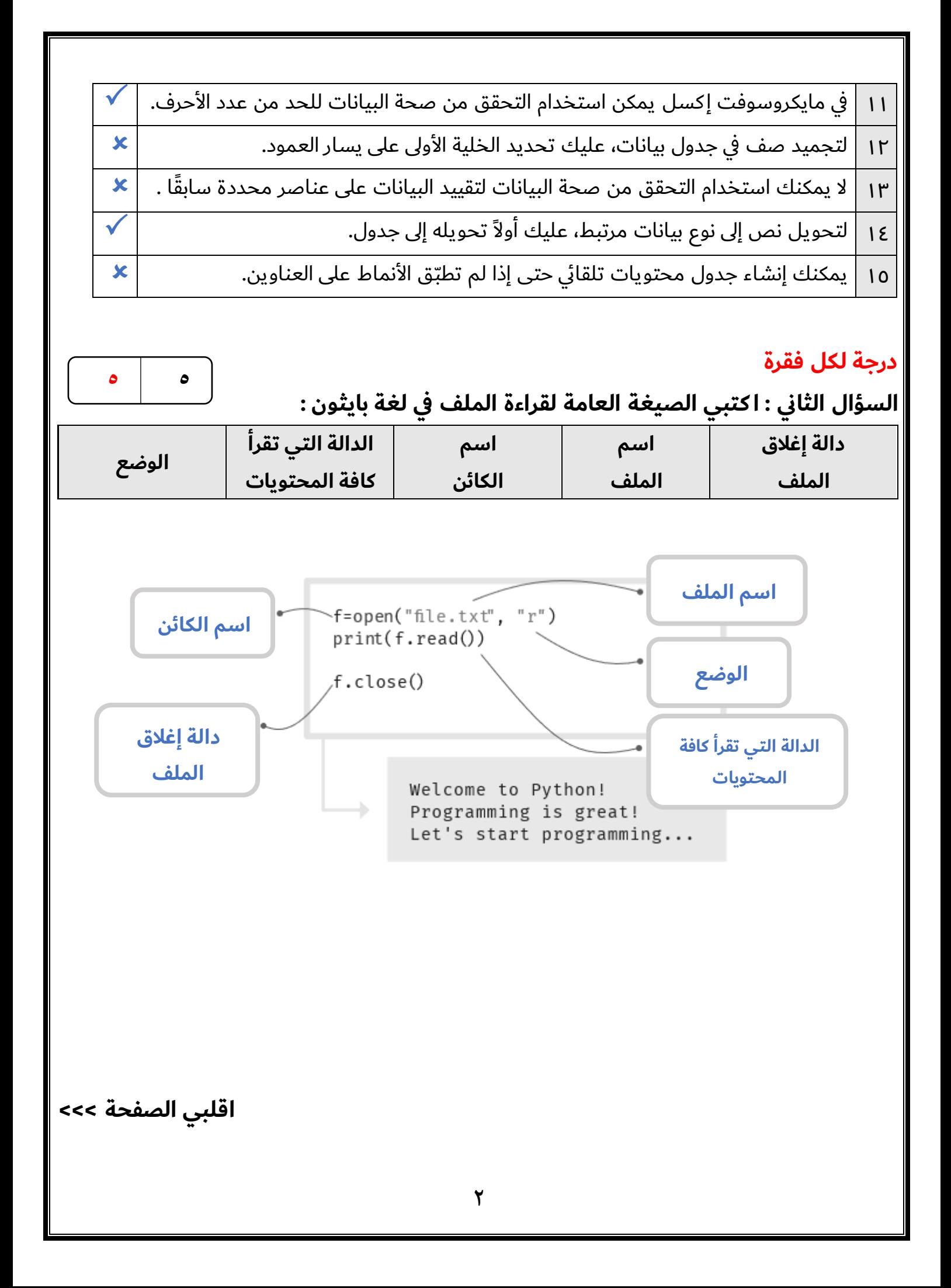

## **درجة لكل فقرة**

**السؤال الثالث : ا كتبي رقم كل دالة بوظيفتها في العمود المقابل :**

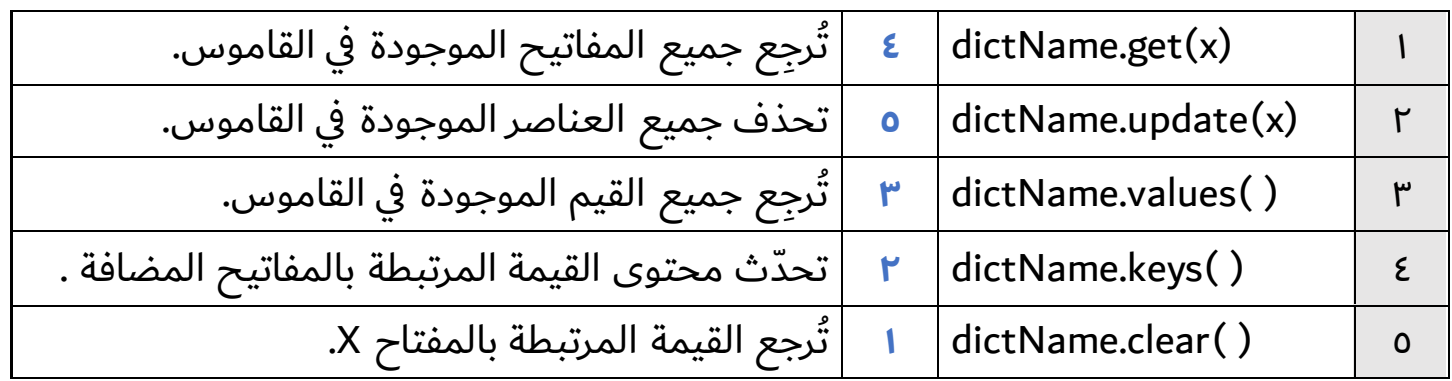

**انتهت األسئلة ,,, بالتوفيق غاليتي**

**معلمة المادة : مديرة المدرسة :** 

**المملكة العربية السعودية وزارة التعليم إدارة التعليم بالمنطقة الشرقية المتوسطة** 

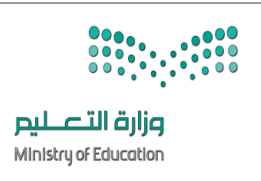

**التاريخ : / / هـ المادة : المهارات الرقمية ) العملي( الزمن : ساعة نموذج ) أ (**

االسم : ............................................ الصف ثالث / ......... زمن الدخول .............رقم الجهاز ..........

**االختبار ال نهائي العملي لمادة المهارات الرقمية للصف الثالث متوسط الفصل الدراسي الثاني لعام 1445هـ )الدور االول(** 

**عزيزيت الطالبة : استعيين ابهلل مث مبا درستيه خالل مقرر املهارات الرقمية يف حل األسئلة التالية -:** 

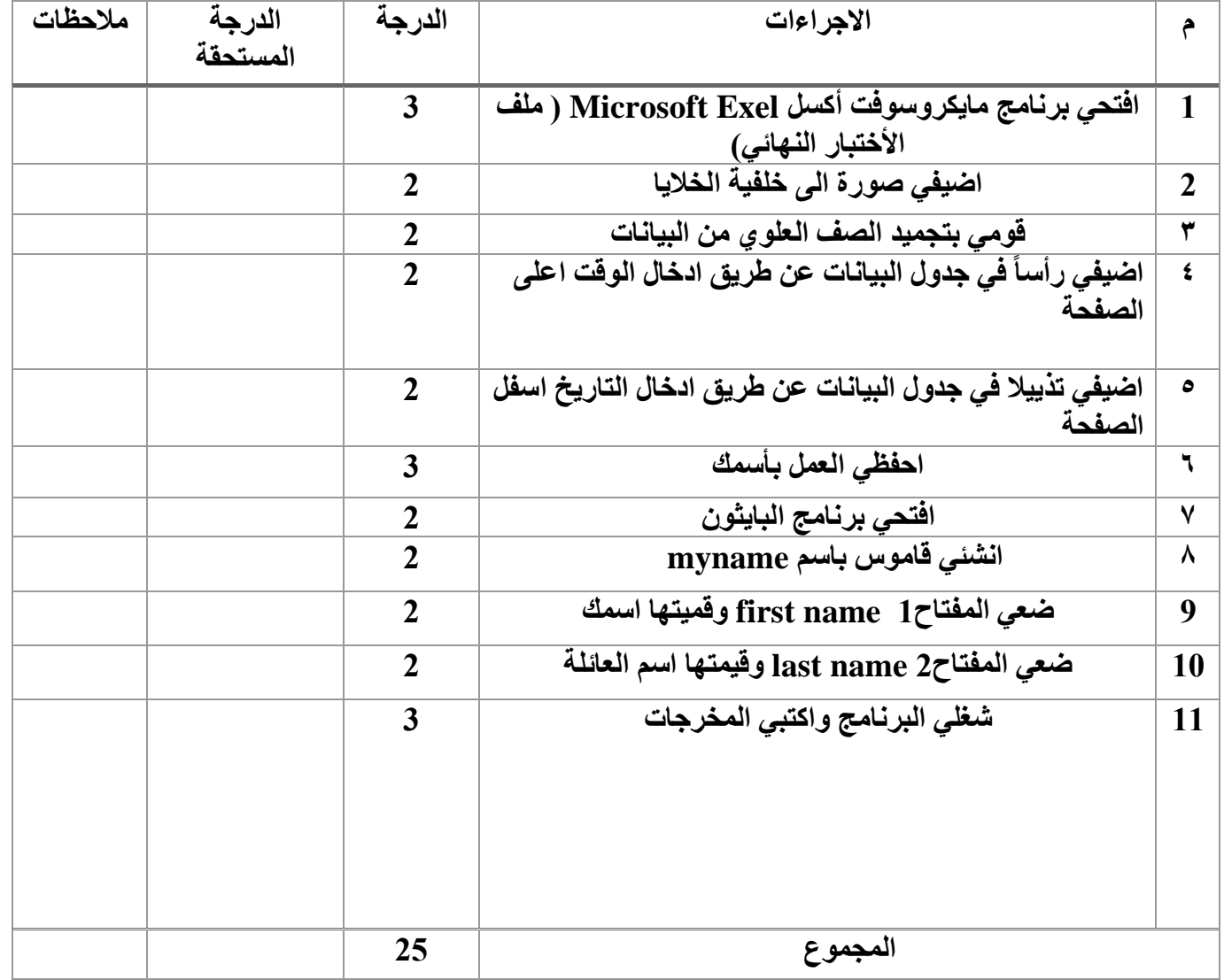

**انتهت األسئلة تمنياتي لكن بالتوفيق معلمة المادة: جمانة**